## **MSX\_devs dsktool**

Консольная программа для работы с образами дисков [MSX](https://sysadminmosaic.ru/msx/msx). Сходна по функционалу с [msxtar](https://sysadminmosaic.ru/openmsx/msxtar), то уступает ему тем, что не поддерживает работу с папками.

Написана на основе кода Ricardo Bittencourt и Tony Cruise.

**COMSX** devs dsktool

[Архив репозитория](https://sysadminmosaic.ru/_media/msx/msx_devs-dsktool/msx_devs-master.zip)

## **PFix Me!**

```
DskTool v1.40 (C) 1998 by Ricardo Bittencourt
Utility to manage MSX DOS 1.0 diskette images (3.5"360/720Kb).
(2010) Updated by Tony Cruise
(2017-2019) Updated by NataliaPC
This file is under GNU GPL, read COPYING for details
Usage: dsktool <command> [option] <DSK_file> [files]
Commands:
     c N Create a floppy image [where N:360,720,1440,2880]
     i Show floppy info
     l[h] List contents of .DSK
     e[h] Extract files from .DSK
     a[h] Add files to .DSK
     d Delete files from .DSK
     f File clusters info
     o[h] Get file info for a raw disk offset
     Note: optional [H] suffix change to ADVH filesystem mode.
Examples:
     dsktool c 360 TALKING.DSK
     dsktool i TALKING.DSK
     dsktool l TALKING.DSK
     dsktool lh DRAGON.DSK
     dsktool e TALKING.DSK FUZZ*.*
     dsktool a TALKING.DSK MSXDOS.SYS COMMAND.COM
     dsktool ah DRAGON.DSK M*.COM
     dsktool d TALKING.DSK *.BAS *.BIN
     dsktool f TALKING.DSK FILE.EXT
     dsktool o TALKING.DSK 307712
```
## **Ссылки**

**[Finally found a command line disk image tool.](https://www.msx.org/forum/msx-talk/development/finally-found-a-command-line-disk-image-tool?page=0)** 

**[https://sysadminmosaic.ru/msx/msx\\_devs-dsktool/msx\\_devs-dsktool?rev=1600190284](https://sysadminmosaic.ru/msx/msx_devs-dsktool/msx_devs-dsktool?rev=1600190284)**

**2020-09-15 20:18**

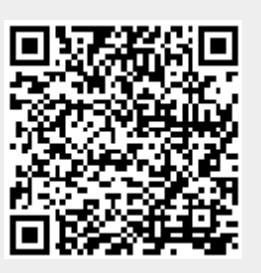